# **BatchPlotting:CSP**

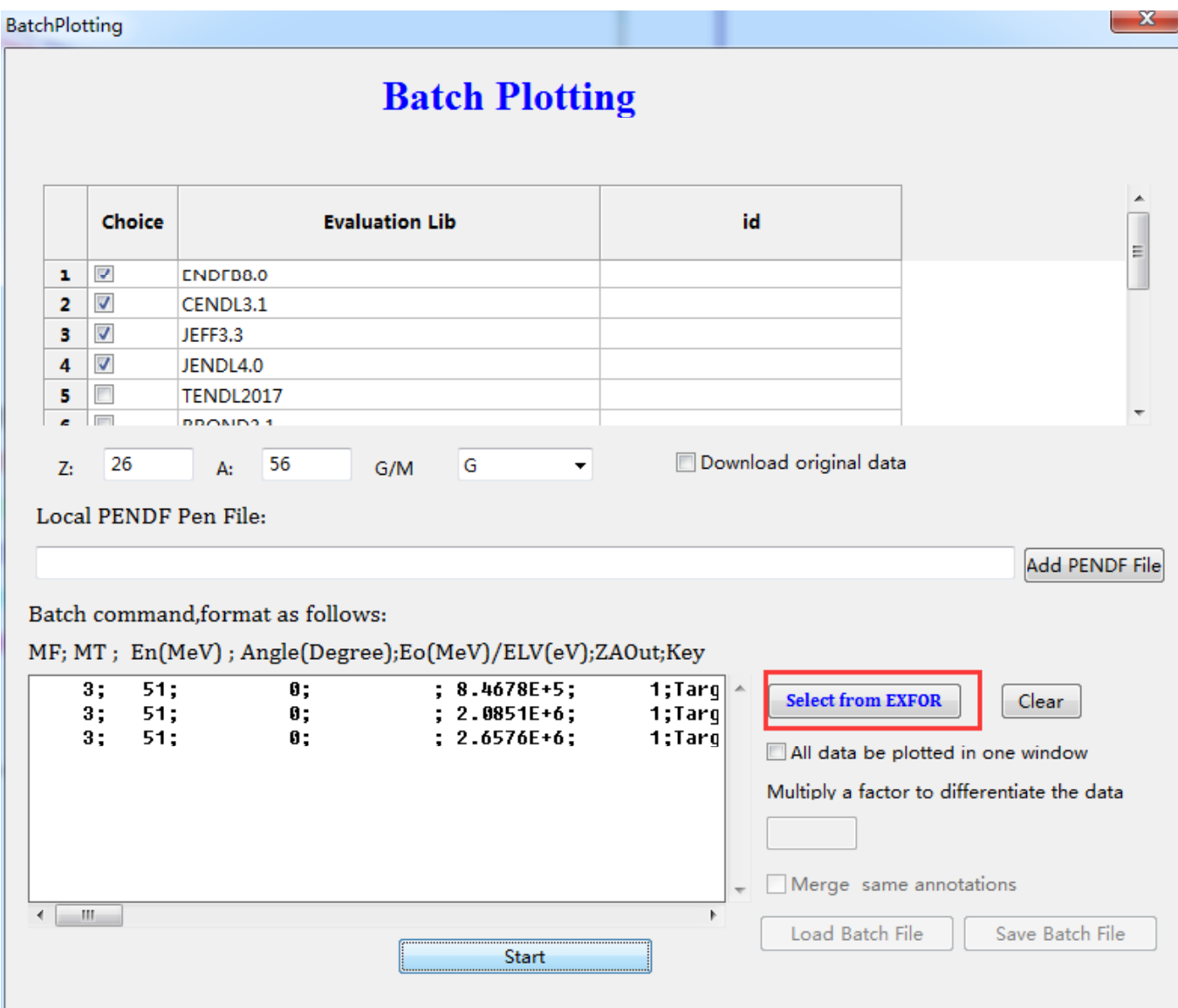

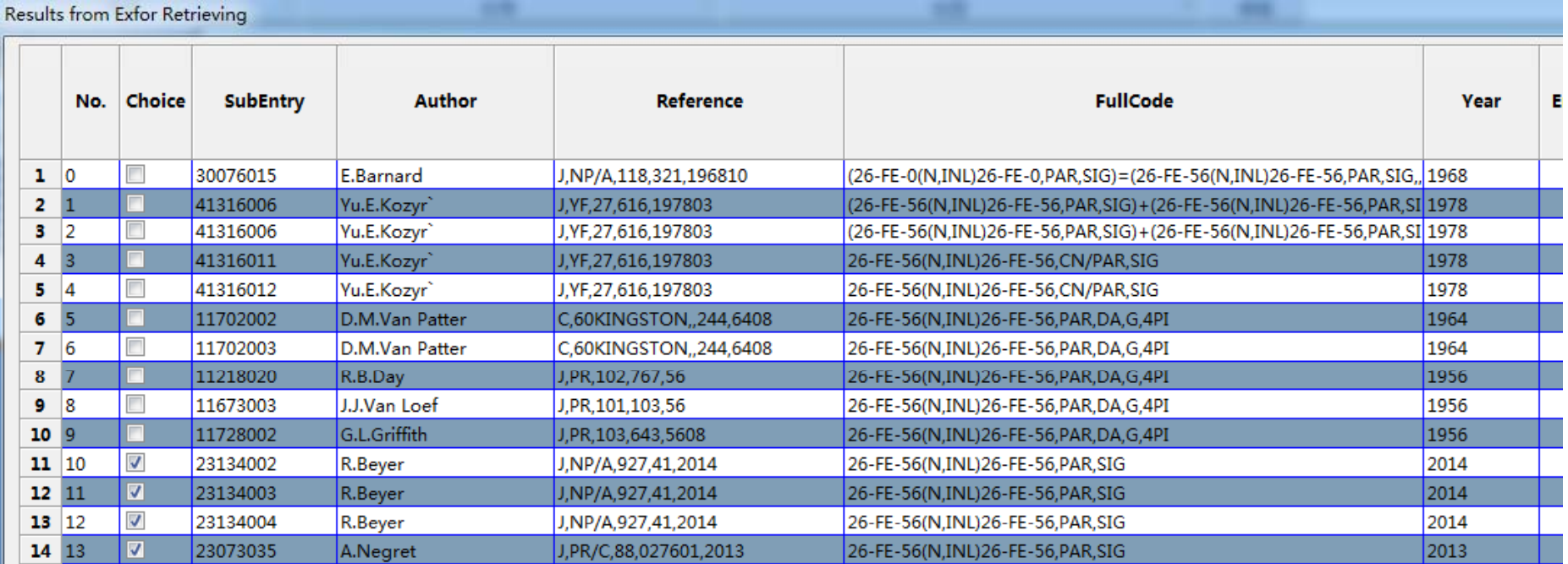

### Select All

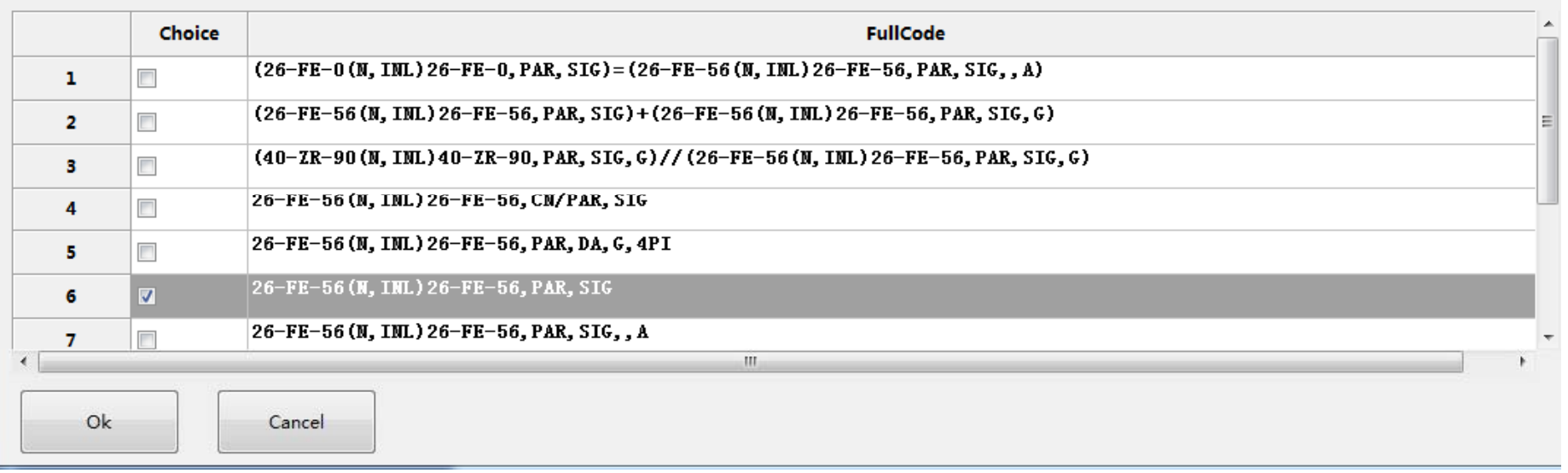

**Results from Exfor Retrieving** 

# Fe-56(n.inl). CSP

**PRODUCTS & STATE** 

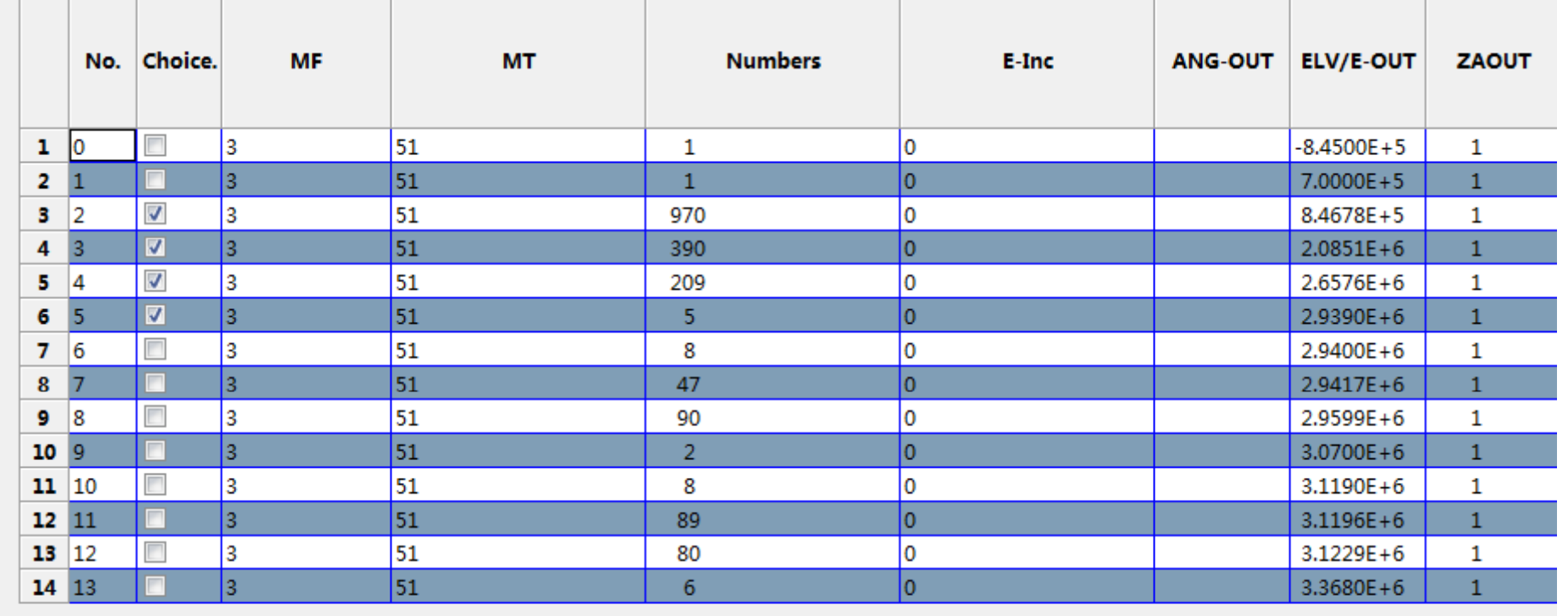

Select All

 $<<$ Back

**Ok** 

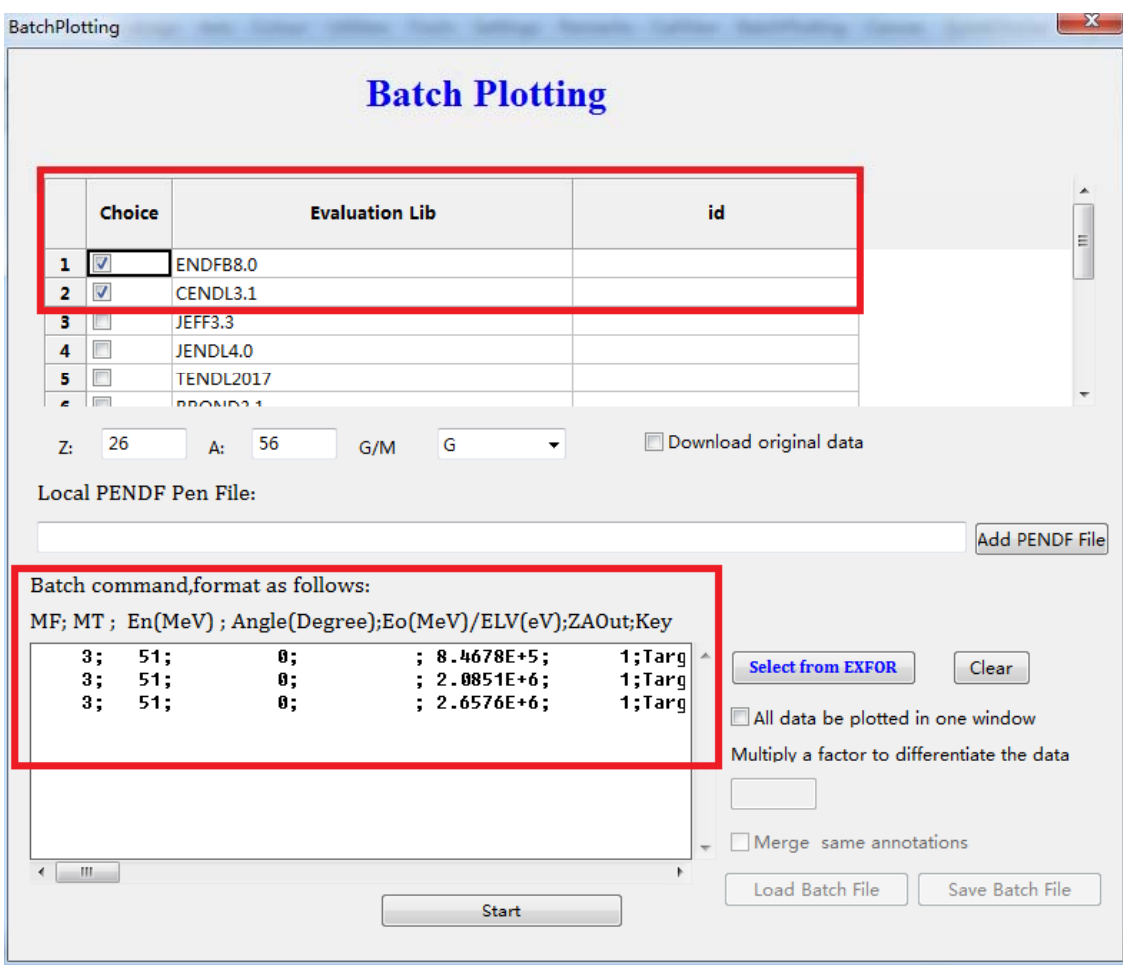

#### 26FE-56

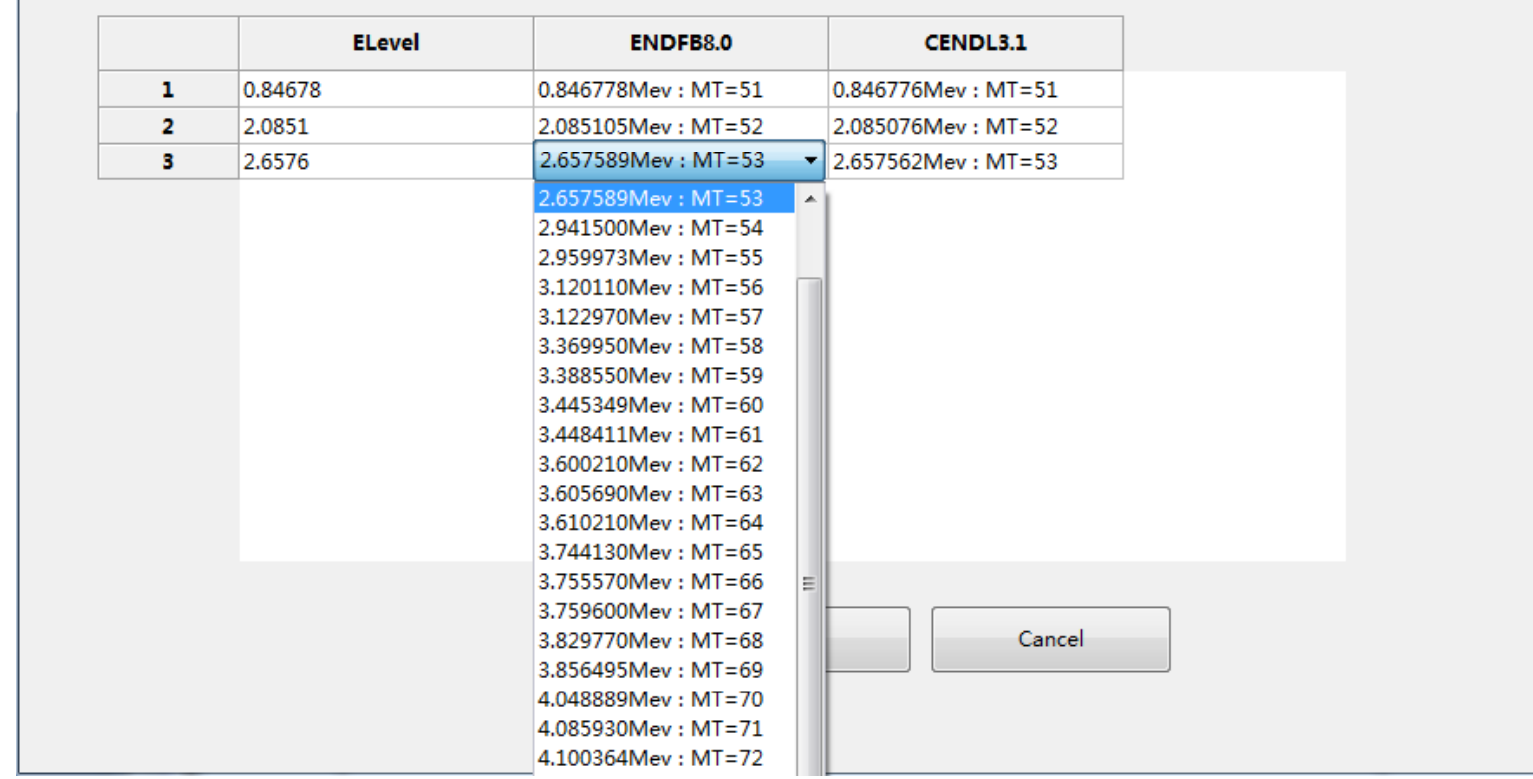

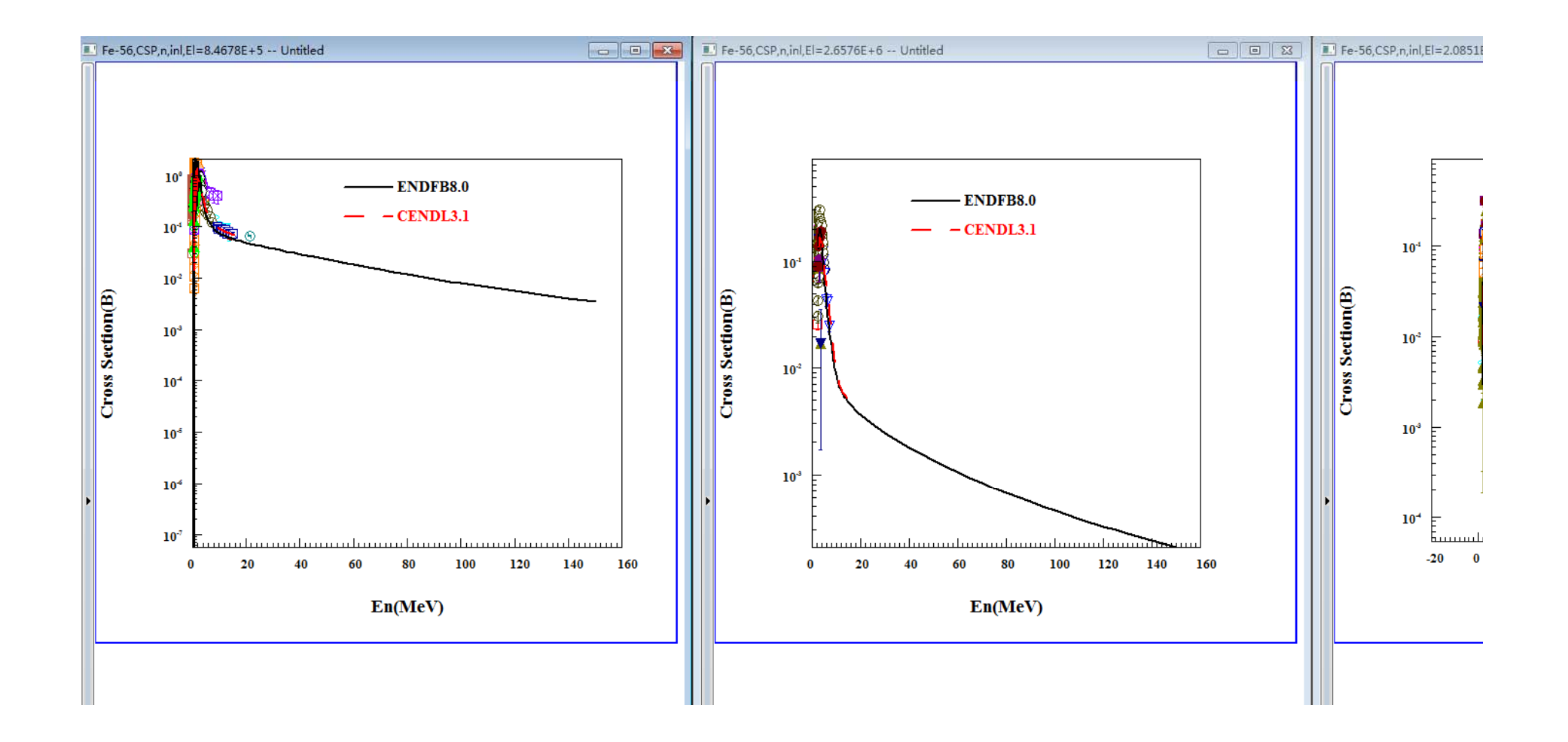

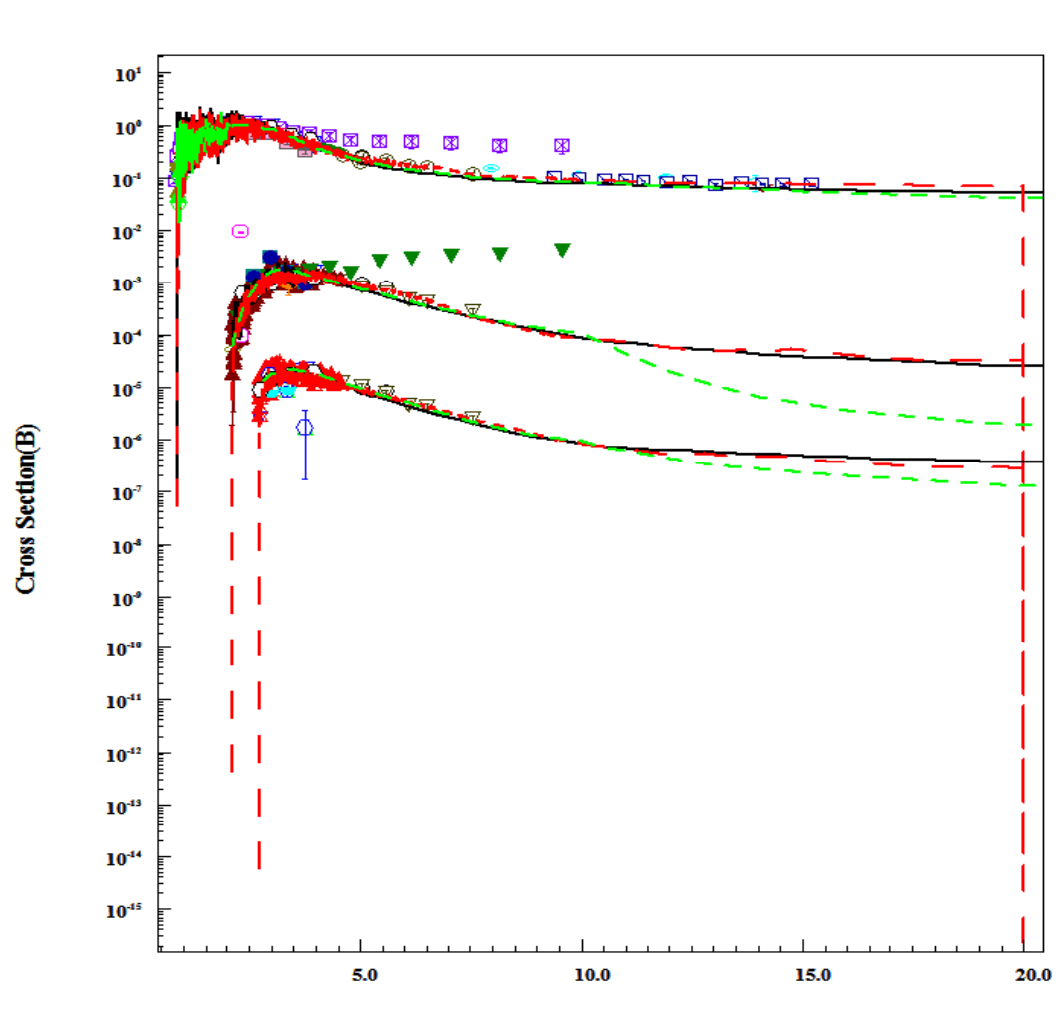

 $-$ ENDFB8.0  $-$  JEFF3.3  $-$  -TENDL2017

En(MeV)

### Connect to Eva. Lib(Special with MT=51)

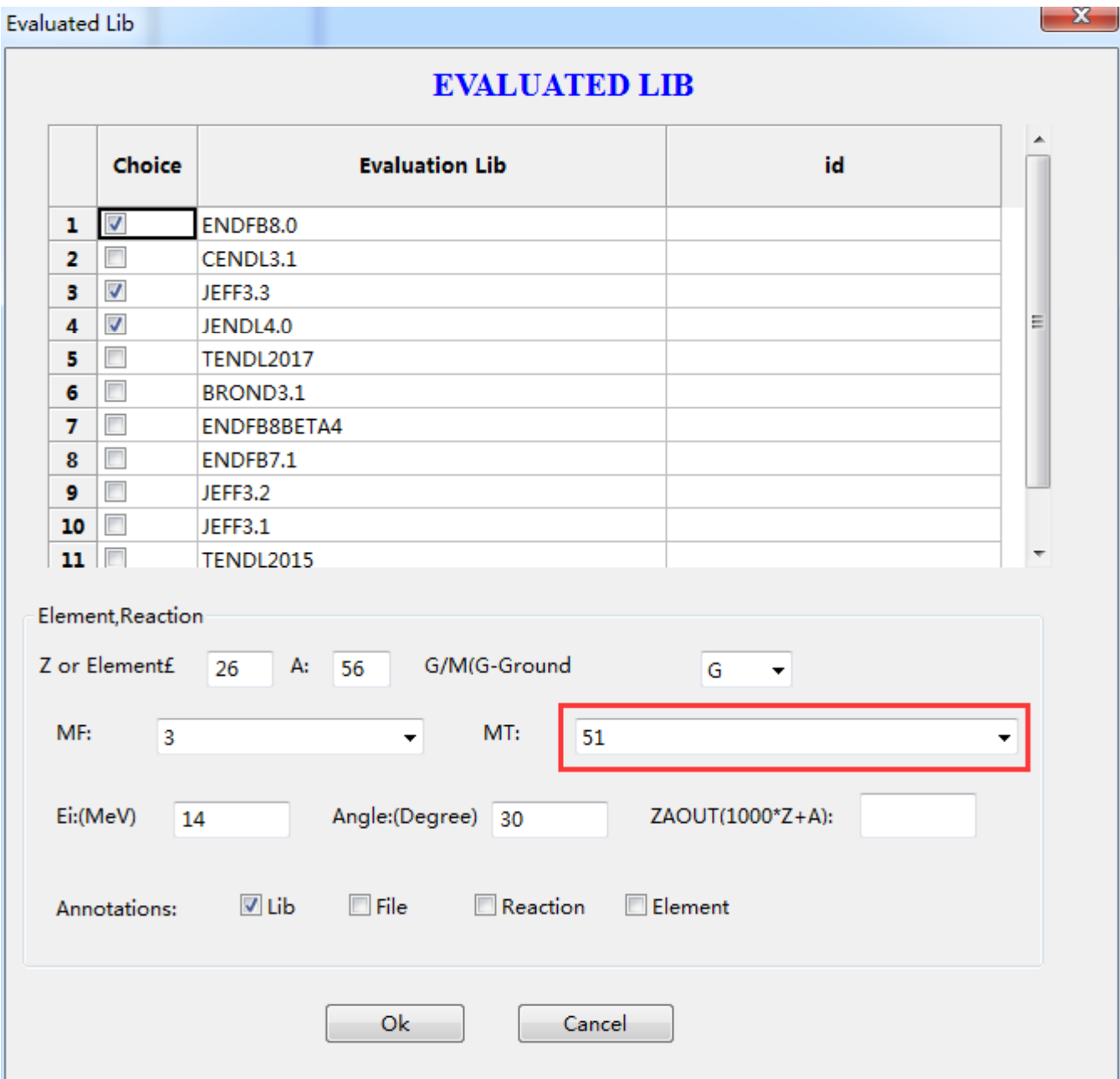

# Popup <sup>a</sup> window

### 26FE-56

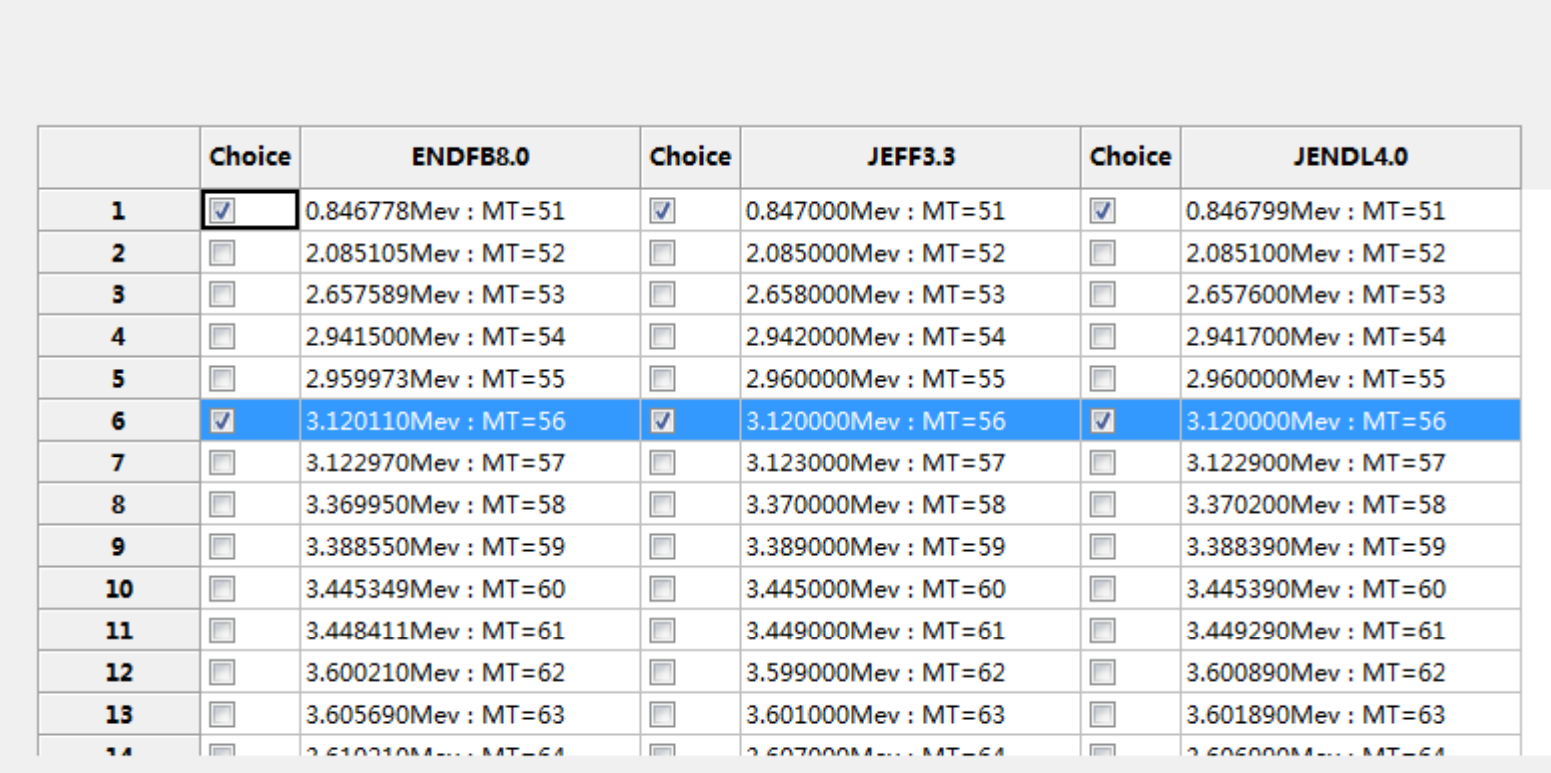

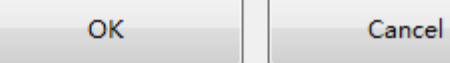

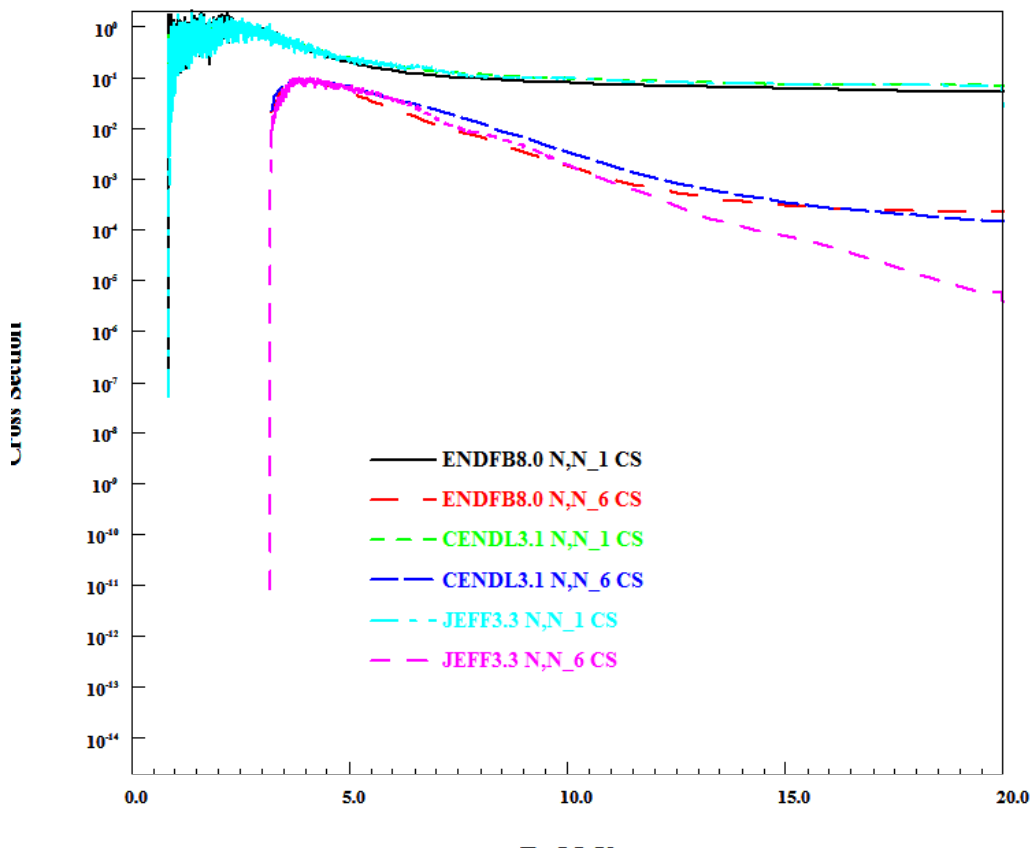

En, MeV